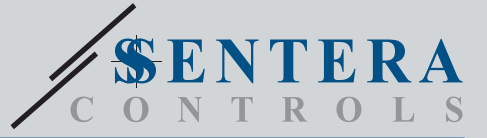

# MDACM1 Конвертер Modbus в аналоговий сигнал

MDACM1 призначений для перетворення сигналу Modbus RTU (RS485) в аналоговий<br>/ модулюючий вихідний сигнал (0—10 VDC / 0—20 mA / ШІМ). Живлення через<br>Modbus, і всі параметри доступні через Modbus RTU. Для нього потрібен гол

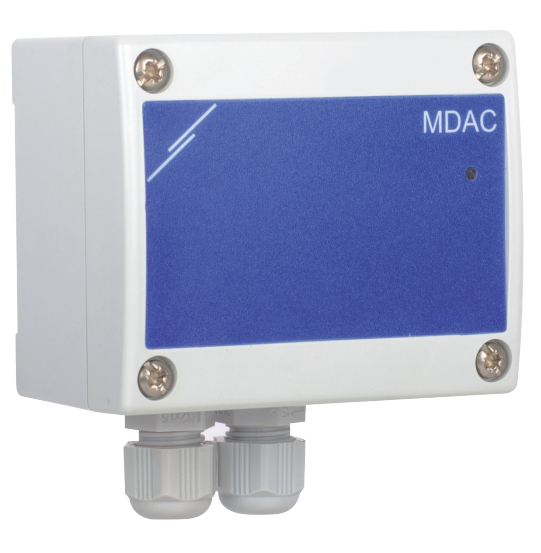

### **Налаштування та індикація**

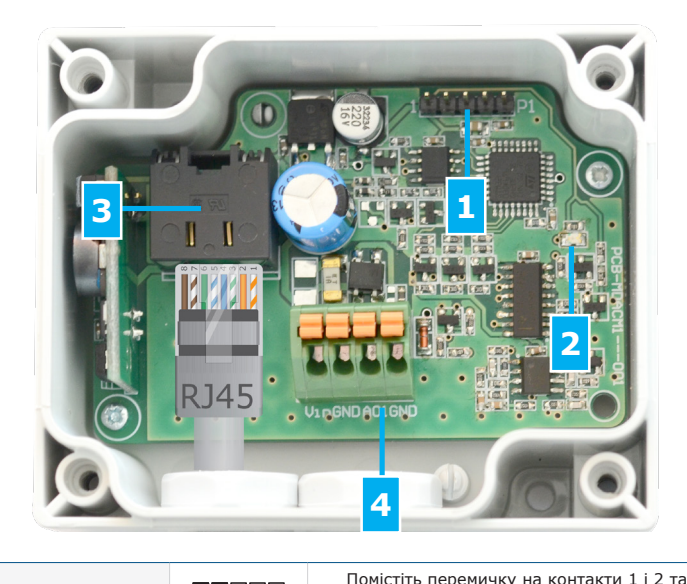

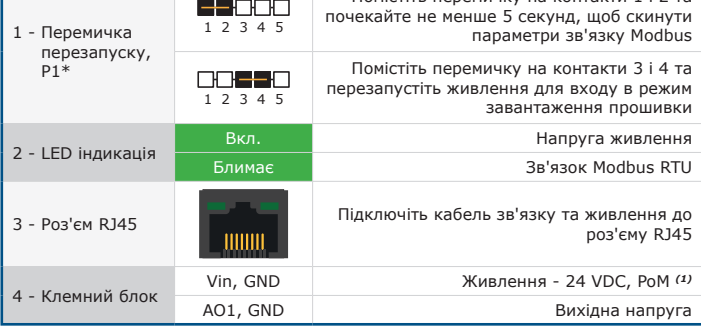

*\* вказує положення перемички.*

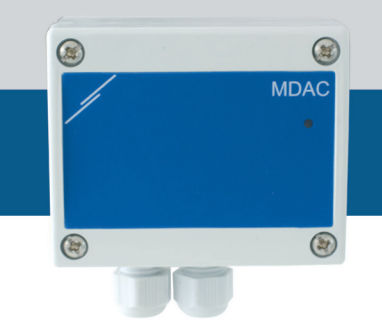

#### **Oсобливості**

• Вибір аналогового / модулюючого виходу

• Можливість оновлення прошивки через мережевий протокол Modbus RTU

• LED індикація

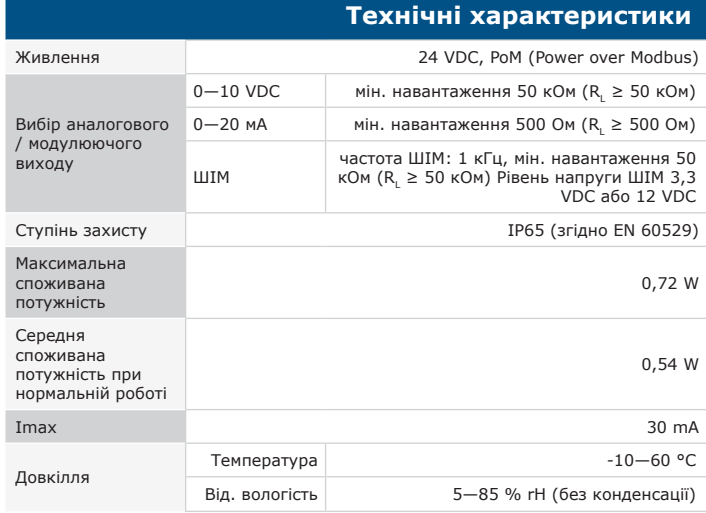

### **Застосування**

• BMS і контроль вентиляційних систем

• Перетворення сигнала Modbus

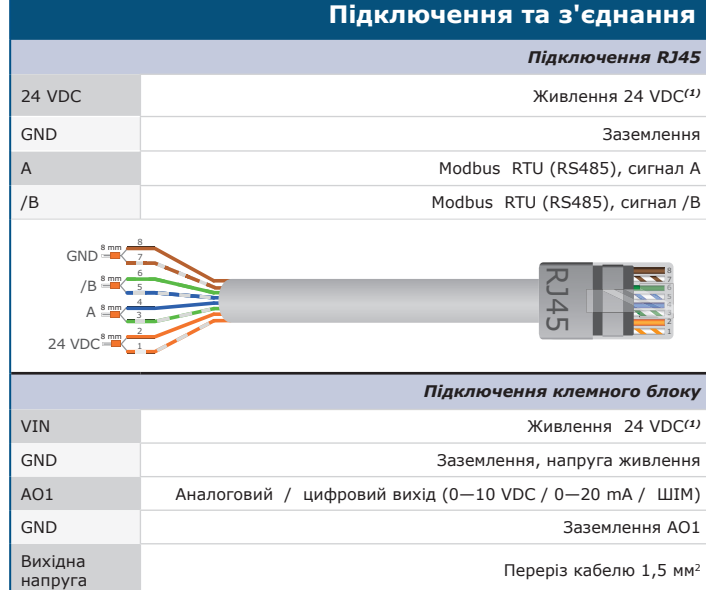

*(1)Увага! MDACM1 живлення через RJ45 або через клемний блок. Не допускайте підключення живлення пристрою через роз'єм RJ45 і клемний блок одночасно!*

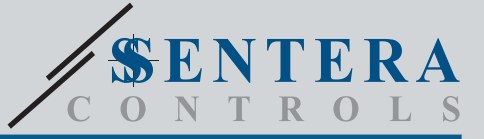

## MDACM1 Конвертер Modbus в аналоговий сигнал

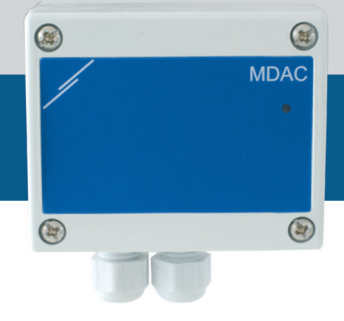

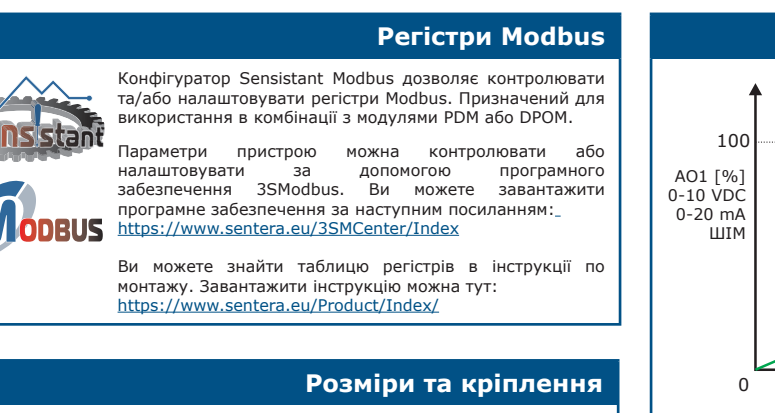

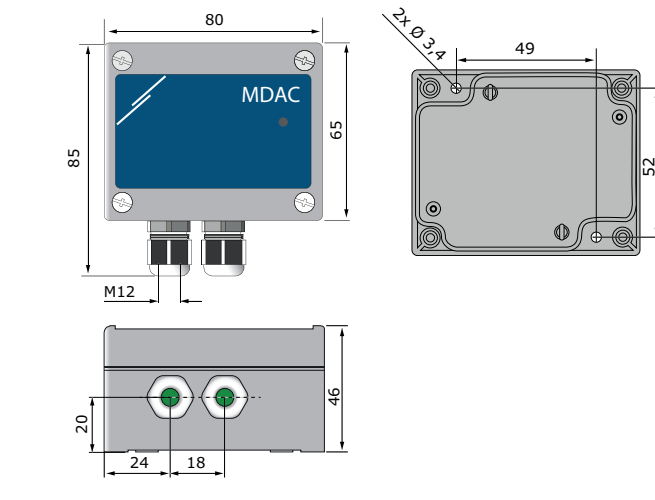

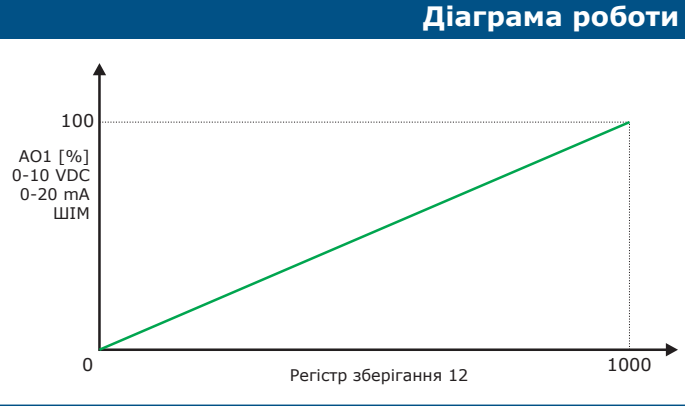

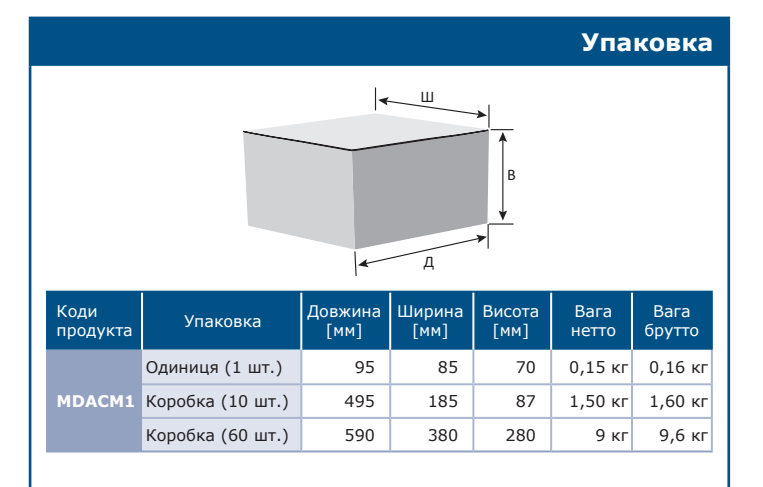

#### • EMC Directive 2014/30/EC:

- $\epsilon$ - EN 61000-6-1:2007 Electromagnetic compatibility (EMC) - Part 6-1: Generic standards - Immunity for residential, commercial and light
- industrial environments EN 61000-6-3:2007 Electromagnetic compatibility (EMC) Part 6-3: Generic standards - Emission standard for residential, commercial and light-industrial environments Amendments A1:2011 and AC:2012 to EN 61000-6-3

• WEEE Directive 2012/19/EC

• RoHs Directive 2011/65/EC

**Норми**